The Society of Thoracic Surgeons 56th Annual Meeting & Exhibition

New Orleans, Louisiana January 25-28, 2020

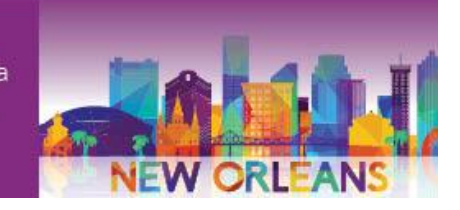

# **STS 56th Annual Meeting E-Poster Guidelines**

Thank you for presenting your poster abstract at the STS 56th Annual Meeting! For the second time, all posters will be presented electronically. These guidelines will help you create your e-poster so that it can be displayed on viewing stations in the **New Orleans Ernest N. Morial Convention Center**. E-posters will be searchable by poster number, category, or presenting author name.

## **Building Your E-Poster**

All e-posters must be submitted as PDFs. The e-poster may not include dynamic content, such as videos, animations, or transitions.

You may use PowerPoint or any program that can be converted to PDF. **The e-poster must be one slide only.** The recommended poster format is landscape with a 16:9 ratio.

We suggest to use the **following poster template** to create your poster file.

#### **Things to Do**

- It is strongly recommended that you use a clear, sans serif typeface (such as Arial or Calibri) and a text size no less than 28 for the body of the different sections (depending on the amount of information you will be adding and the design you are using).
- If you are including images or graphs, use the highest-quality versions that you can; the suggested resolution is 300 dpi. To check that your images and graphs will be clear when viewed on the monitors, view your e-poster at 100% and see how it looks.
- Provide clear labels and headings for each section of your presentation to avoid confusion.
- On light backgrounds (white, yellow, light blue), use dark fonts (black, navy blue, dark green). On dark backgrounds (blue, purple), use light fonts (white, yellow, cyan).
- **Financial and regulatory disclosures must be displayed** on each e-poster in the lower righthand corner. If you do not have anything to disclose, please write "Nothing to Disclose" in the lower right hand corner.
- STS reserves the right to remove any scientific poster that does not list disclosure information. If you have questions in regard to commercial or regulatory disclosures, contact the STS Education Department a[t education@sts.org](mailto:education@sts.org) or 312-202-5800.

#### **Things to Avoid**

- Do not use red or green in your text or background.
- Do not stretch your images manually they will lose quality.
- Avoid having text that spans the entire width of your e-poster.

### **Uploading Your E-Poster**

You will be sent an email early December with instructions on logging into the e-poster submission website. **All posters must be submitted and uploaded no later than Friday, January 17, 2020.**

#### **To submit your poster file**

Please visit follow the link[: https://sts.multilearning.com/sts/multisubmission?events=1645](https://sts.multilearning.com/sts/multisubmission?events=1645&search=)

Use your abstract submission e-mail as the username.

To set your password, please click [here](https://sts.multiregistration.com/login/reset_password?vxc=https://sts.multilearning.com)

Once your file is processed by our team (within a few days), we will send you an e-mail notification to review your ePoster, and at that point, you may request modifications.

For technical support with regards to your ePoster, pleas[e support@multieposter.com](mailto:support@multieposter.com)

**Thank you!**